## estpassport Q&A

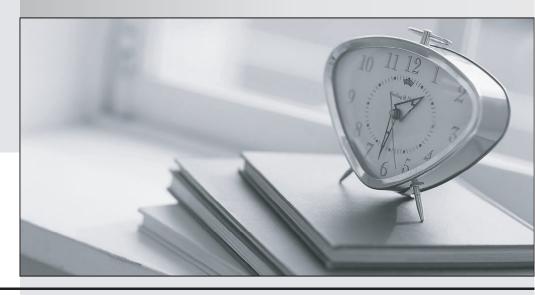

La meilleure qualité le meilleur service

http://www.testpassport.fr Service de mise à jour gratuit pendant un an **Exam** : **VCS-255** 

**Title**: Administration of Veritas

Storage Foundation 6.1 for

UNIX

Version: DEMO

- 1. Which display command consolidates information from Veritas Volume Manager (VxVM) and Veritas File System (VxFS)?
- A. vxprint
- B. vxadm
- C. vxsfadm
- D. vxlist

Answer: D

- 2. The vxassist convert command can be used to convert between which two volume layouts? (Select two.)
- A. mirror-stripe to stripe-mirror
- B. mirror-stripe to RAID-5
- C. concat-mirror to concat
- D. mirror-stripe to stripe
- E. concat-mirror to mirror-concat

Answer: A,E

3.A disk group with four disks contains a two-column striped and mirrored volume. Which step must be performed first to change the volume to have three columns without

losing the redundancy?

- A. use the vxassist command to relayout the volume
- B. use the vxrelayout command to relayout the volume
- C. use the vxassist command to convert the volume
- D. use the vxdg command to add two disks to the disk group

Answer: D

- 4. Which Storage Foundation utility is used to generate random read and random write workloads so that the performance of a file system can be analyzed?
- A. vxbench
- B. vxtrace
- C. vxstat
- D. vmstat

Answer: D

- 5. Which advantage does the Data Change Object (DCO) feature provide?
- A. optimized resynchronization of stale volume data
- B. optimized SmartMove
- C. optimized replication of volume data
- D. optimized file compression

Answer: A